# 6. Оценка и интерпретатор ответа

Эта глава посвящена обзору различных видов оценок, способам их вычисления. В ней так же рассмотрен способ определения уровня уверенности сети в выданном ответе и привелен способ построения оценок, позволяющих определять уровень уверенности. Приведен основной принцип проектирования оценки - надо учить сеть тому, что мы хотим от нее получить.

Напомним основные функции, которые должна выполнять оценка:

- 1. Вычислять оценку решения, выданного сетью.
- 2. Вычислять производные этой оценки по выходным сигналам сети.

Кроме оценок, в первом разделе этой главы рассмотрен другой, тесно связанный с ней объект интерпретатор ответа. Основное назначение этого объекта - интерпретировать выходной вектор сети как ответ, понятный пользователю. Однако, при определенном построении интерпретатора и правильно построенной по нему оценке, интерпретатор ответа может также оценивать уровень уверенности сети в выланном ответе.

## $6.1$  Интерпретатор ответа

Как было показано в главе «Описание нейронных сетей», ответ, выдаваемый нейронной сетью, как правило, является числом, из диапазона  $\big[a,b\big]$ . Если ответ выдается несколькими нейронами, то на выходе сети мы имеем вектор, каждый компонент которого лежит в интервале  $\big[a,b\big].$  Если в качестве ответа требуется число из этого диапазона, то мы можем его получить. Однако, в большинстве случаев это не так. Достаточно часто требуемая в качестве ответа величина лежит в другом диапазоне. Например, при предсказании температуры воздуха 25 июня в Красноярске ответ должен лежать в интервале от 5 до 35 градусов Цельсия. Сеть не может дать на выходе такого сигнала. Значит, прежде чем обучать сеть необходимо решить в каком виде будем требовать ответ. В данном случае ответ можно требовать в виде  $\alpha = (b-a)(T-T_{\min})$  /  $(T_{\max}-T_{\min})$  +  $a$  , где  $T$ - требуемая температура,  $T_{\min}$ и  $T_{\max}$  минимальная и максимальная температуры,  $\alpha$  - ответ, который будем требовать от сети. При интерпретации ответа необходимо проделать обратное преобразование. Если сеть выдала сигнал  $\alpha$ , то ответом является величина  $T = (\alpha - a)(T_{\text{max}} - T_{\text{min}}) / (b - a) + T_{\text{min}}$ . Таким образом, можно интерпретировать выдаваемый сетью сигнал, как величину из любого, наперед заданного диапазона.

Если при составлении обучающего множества ответ на примеры опрелелялся с некоторой погрешностью, то от сети следует требовать не точного воспроизведения ответа, а попадания в интервал заданной ширины. В этом случае интерпретатор ответа может выдать сообщение о правильности (попадании в интервал) ответа.

Другим, часто встречающимся случаем, является предсказание сетью принадлежности входного вектора одному из заданных классов. Такие задачи называют задачами классификации, а решающие их сети - классификаторами. В простейшем случае задача классификации ставится следующим образом: пусть задано N классов. Тогда нейросеть выдает вектор из N сигналов. Однако, нет единого универсального правила интерпретации этого вектора. Наиболее часто используется интерпретация по максимуму: номер нейрона, выдавшего максимальный по величине сигнал, является номером класса, к которому относится предъявленный сети входной вектор. Такие интерпретаторы ответа называются интерпретаторами, кодирующими ответ **номером канала** (номер нейрона - номер класса). Все интерпретаторы, использующие кодирование номером канала, имеют один большой недостаток - для классификации на N классов требуется  $N$  выходных нейронов. При большом  $N$  требуется много выходных нейронов для получения ответа. Однако существуют и другие виды интерпретаторов.

Двоичный интерпретатор. Основная идея двоичного интерпретатора - получение на выходе нейронной сети двоичного кода номера класса. Это достигается двухэтапной интерпретацией:

- 1. Каждый выходной сигнал нейронной сети интерпретируется как 1, если он больше  $(a + b)/2$ , и как 0 в противном случае.
- 2. Полученная последовательность нулей и единиц интерпретируется как двоичное число.

Двоичный интерпретатор позволяет интерпретировать  $N$  выходных сигналов нейронной сети как номер одного из  $2^N$  классов.

Порядковый интерпретатор. Порядковый интерпретатор кодирует номер класса подстановкой. Отсортируем вектор выходных сигналов по возрастанию. Вектор, составленный из номеров нейронов последовательно расположенных в отсортированном векторе выходных сигналов, будет подстановкой. Если каждой подстановке приписать номер класса, то такой интерпретатор может закодировать N! классов используя  $N$  выхолных сигналов.

## $6.2$  *Уровень* уверенности

Часто при решении задач классификации с использованием нейронных сетей недостаточно простого ответа «входной вектор принадлежит *К-му* классу». Хотелось бы также оценить уровень уверенности в этом ответе. Для различных интерпретаторов вопрос определения уровня уверенности решается поразному. Однако, необходимо учесть, что от нейронной сети нельзя требовать больше того, чему ее обучили. В этом разделе будет рассмотрен вопрос об определении уровня уверенности для нескольких интерпретаторов а в слелующем булет показано, как построить оценку так, чтобы нейронная сеть позволяла его опрелелить.

1. Колирование номером канала. Знаковый интерпретатор. Знаковый интерпретатор работа-**AT Β πρα αταπα** 

- 1. Каждый выходной сигнал нейронной сети интерпретируется как 1, если он больше  $(a + b)/2$ , и как 0 в противном случае.
- 2. Если в полученном векторе только одна единица, то номером класса считается номер нейрона, сигнал которого интерпретирован как 1. В противном случае ответом считается неопределенный номер класса (ответ «не знаю»).

Для того чтобы ввести уровень уверенности для этого интерпретатора потребуем, чтобы при обучении сети для всех примеров было верно неравенство:  $\big|\alpha_{_i}-(a+b)\,/\,2\big|\!\leq\!\varepsilon$  , где  $\,i=1,\!{\rm K}\,$  ,  $N$  ;  $\,\alpha_{_i}$ 

- i-ый выхолной сигнал.  $\varepsilon$  - уровень належности (насколько сильно сигналы лолжны быть отлелены от  $(a + b)/2$  при обучении). В этом случае уровень уверенности R определяется следующим образом:

$$
R = \min\left\{\lim_{\epsilon} \frac{|\alpha_i - (a+b)/2|}{\epsilon}\right\}
$$
.  
Таким образом, при определенном ответе уровень уверенности

показывает, насколько ответ далек от неопределенного, а в случае неопределенного ответа - насколько он далек от определенного.

2. Кодирование номером канала. Максимальный интерпретатор. Максимальный интерпретатор в качестве номера класса выдает номер нейрона, выдавшего максимальный сигнал. Для такого интерпретатора в качестве уровня уверенности естественно использовать некоторую функцию от разности между максимальным и вторым по величине сигналами. Для этого потребуем, чтобы при обучении для всех примеров обучающего множества разность между максимальным и вторым по величине сигналами была не меньше уровня надежности є. В этом случае уровень уверенности вычисляется по следующей формуле:  $R = \max\bigl\{1; (\alpha_i-\alpha_j)/\varepsilon\bigr\},$  где  $|\alpha_i|$ , - максимальный, а  $|\alpha_j|$ , - второй по величине сигна-**III-T** 

3. Двоичный интерпретатор. Уровень надежности для двоичного интерпретатора вводится так же, как и для знакового интерпретатора при кодировании номером канала.

4. Порядковый интерпретатор. При использовании порядкового интерпретатора в качестве уровня уверенности естественно брать функцию от разности двух соседних сигналов в упорядоченном по возрастанию векторе выходных сигналов. Для этого потребуем, чтобы при обучении для всех примеров обучающего множества в упорядоченном по возрастанию векторе выходных сигналов разность между двумя соседними элементами была не меньше уровня надежности є. В этом случае уровень уверенности можно вычислить по формуле  $R = \min_i \{1; (\alpha_{i+1} - \alpha_i)/\varepsilon\}$ , причем вектор выходных сигналов предполагается отсортированным по возрастанию.

В заключение заметим, что для ответа типа число, ввести уровень уверенности подобным образом невозможно. Пожалуй, единственным способом оценки достоверности результата является консилиум нескольких сетей - если несколько сетей обучены решению одной и той же задачи, то в качестве ответа можно выбрать среднее значение, а по отклонению ответов от среднего можно оценить достоверность результата.

## 6.3 Построение оценки по интерпретатору

Если в качестве ответа нейронная сеть должна выдать число, то естественной оценкой является квадрат разности выданного сетью выходного сигнала и правильного ответа. Все остальные оценки для обучения сетей решению таких задач являются модификациями данной. Приведем пример такой модификации. Пусть при составлении задачника величина  $\alpha$ , являющаяся ответом, измерялась с некоторой точностью  $\varepsilon$ . Тогда нет смысла требовать от сети обучиться выдавать в качестве ответа именно величину  $\overline{\alpha}$ . Достаточно, если выданный сетью ответ попадет в интервал $\left[\overline{\alpha}-\varepsilon,\overline{\alpha}+\varepsilon\right]$ . Оценка, удовлетворяющая этому требованию, имеет вид:

$$
H = \begin{cases} 0, & \text{impl } \left| \alpha - \overline{\alpha} \right| \le \varepsilon, \\ \left( \alpha - \overline{\alpha} - \varepsilon \right)^2, & \text{impl } \alpha > \overline{\alpha} + \varepsilon, \\ \left( \alpha - \overline{\alpha} + \varepsilon \right)^2, & \text{impl } \alpha < \overline{\alpha} - \varepsilon. \end{cases}
$$

Эту оценку будем называть оценкой числа с допуском ε.

Для задач классификации также можно пользоваться оценкой типа суммы квадратов отклонений выходных сигналов сети от требуемых ответов. Однако, эта оценка плоха тем, что во-первых, требования при обучении сети не совпадают с требованиями интерпретатора, во-вторых - такая оценка не позволяет оценить уровень уверенности сети в выданном ответе. Достоинством такой оценки является ее универсальность. Опыт работы с нейронными сетями, накопленный красноярской группой НейроКомп, свидетельствует о том, что при использовании оценки, построенной по интерпретатору, в несколько раз возрастает скорость обучения. Рассмотрим построение оценок по интерпретатору для четырех рассмотренных в предыдущем разделе интерпретаторов ответа.

1. Кодирование номером канала. Знаковый интерпретатор. Пусть для рассматриваемого примера правильным ответом является *k*-ый класс. Тогда вектор выходных сигналов сети должен удовлетворять следующей системе неравенств:

$$
\begin{cases} \alpha_i < (a+b)/2 - \varepsilon, \ \ i \neq k \\ \alpha_k > (a+b)/2 + \varepsilon, \end{cases}
$$

где  $\varepsilon$ - уровень надежности.

Оценку, вычисляющую расстояние от точки  $\alpha$  в пространстве выходных сигналов до множества точек, удовлетворяющих этой системе неравенств, можно записать в виде:

$$
H = \sum_{i \neq k} \left( \alpha_i - (a+b)/2 + \varepsilon \right)^2 + \left( \alpha_k - (a+b)/2 - \varepsilon \right)^2.
$$
  
 
$$
\partial H = \left[ 2(\alpha_i - (a+b)/2 + \varepsilon), i \right]
$$

Производная оценки по  $i$ -му выходному сигналу равна  $\frac{\acute{c}}{4}$  $\partial \alpha$  $\alpha$ ,  $-(a+b)/2-\varepsilon$  $H \quad [2(\alpha_i - (a+b)/2 + \varepsilon), i \neq k]$  $a_i \quad [2(\alpha_k - (a+b))$ i k  $=\int$   $2(\alpha_i-(a+b)/2+\varepsilon), i\neq$  $-(a+b)/2 \Bigg\{$  $2(a_k - (a+b)/2)$  $(\alpha_k - (a+b)/2 - \varepsilon).$ 

2. Кодирование номером канала. Максимальный интерпретатор. Пусть для рассматриваемого примера правильным ответом является *k*-ый класс. Тогда вектор выходных сигналов сети должен удовлетворять следующей системе неравенств:  $\alpha_k - \varepsilon \geq \alpha_i$ , при  $-i \neq k$  . Оценкой решения сетью данного примера является расстояние от точки  $\alpha$  в пространстве выходных сигналов до множества точек, удовлетворяющих этой системе неравенств. Для записи оценки, исключим из вектора выходных сигналов сигнал  $\alpha_k$ , а остальные сигналы отсортируем по убыванию. Обозначим величину  $\alpha_k$ - $\varepsilon$  через  $\beta_{\theta}$ , а вектор отсортированных сигналов через  $\,\beta_1 \geq \beta_2 \geq\!\! \rm K} \geq \beta_{_{N-1}}.\,$  Система неравенств в этом случае приобретает вид  $\beta_0 \geq \beta_i$ , при  $i \geq 1$ . Множество точек удовлетворяющих этой системе неравенств обозначим через  $D$ . Очевидно, что если  $\beta_0 \geq \beta_1$ , то точка  $\beta$ принадлежит множеству  $D$ . Если  $\beta_0 < \beta_1$ , то найдем проекцию точки  $\beta$ на гиперплоскость  $\beta_0 = \beta_1$ . Эта точка имеет координаты  $\beta^1 = \left(\frac{\beta_0 + \beta_1}{2}, \frac{\beta_0 + \beta_1}{2}, \beta_2, K, \beta_{N-1}\right)$  $,\frac{\beta_0 + \beta_1}{2}, \beta_2, K, \beta_{N-1}$  Ecritic  $\frac{\beta_0 + \beta_1}{2} > \beta_2$  $\frac{1+\beta_1}{2} > \beta_2$ , то точка  $\beta^1$ принадлежит множе-

ству **D**. Если нет, то точку  $\beta$  нужно проектировать на гиперплоскость  $\beta_0 = \beta_1 = \beta_2$ . Найдем эту точку. Ее координаты можно записать в следующем виде  $\big(b, b, b, \beta_{_3}, \mathtt{K}\,$  ,  $\beta_{_{N-1}}\big)$ . Эта точка обладает тем свойством, что расстояние от нее до точки  $\beta$  минимально. Таким образом, для нахождения величины  $b$ достаточно взять производную от расстояния по  $b$  и приравнять ее к нулю:

$$
\frac{d}{db}((b - \beta_0)^2 + (b - \beta_1)^2 + (b - \beta_2)^2) = 2((b - \beta_0) + (b - \beta_1) + (b - \beta_2)) = 3b - \beta_0 - \beta_1 - \beta_2 = 0
$$

Из этого уравнения находим  $b$  и записываем координаты точки  $\,\beta^2$  :

$$
\beta^{2} = \left(\frac{\beta_{0} + \beta_{1} + \beta_{2}}{3}, \frac{\beta_{0} + \beta_{1} + \beta_{2}}{3}, \frac{\beta_{0} + \beta_{1} + \beta_{2}}{3}, \beta_{3}, \mathbf{K}, \beta_{N-1}\right).
$$

Эта процедура продолжается дальше, до тех пор, пока при некотором  $l$  не выполнится неравен-

$$
\frac{\sum\limits_{i=0}^{l}\beta_i}{l+1}\geq \beta_{l+1}
$$
или пока $l$ не окажется равной  $N\text{-}I$ . Оценкой является расстояние от точки  $\beta$ до точ-

$$
\kappa \mathbf{H} \qquad \beta^l = \begin{pmatrix} \sum_{i=0}^l \beta_i & \sum_{i=0}^l \beta_i \\ \frac{1}{l+1} & \sum_{i=1}^l \beta_{i+1} & \beta_{i+1} \end{pmatrix} \qquad \text{Oha} \qquad \text{pabha} \qquad \text{следующей} \qquad \text{величине:}
$$

 $H=\sum_{i=0}^{\infty}\left|\frac{i=1}{i}\right|$  $\sum_{i=0} P_i$ l  $\begin{array}{c|cc} \mathcal{L} & l+1 & P^j \end{array}$  $=\sum_{i=0}^{l}\frac{1}{l+1}$ ſ ∖ L L L L  $\backslash$ J  $\overline{\phantom{a}}$  $\overline{\phantom{a}}$  $\overline{\phantom{a}}$ I  $\overline{a}$  $=$ Ė Ė β  $\frac{0}{1}$  -  $\beta$  $\int_0^1 \frac{i=0}{l+1} - \beta_j$  Производная оценки по выходному сигналу  $\beta_m$  равна:

$$
\frac{\partial H}{\partial \beta_m} \left\{ \begin{pmatrix} \sum_{i=0}^{l} \beta_i \\ \frac{1}{l+1} - \beta_m \\ 0, \end{pmatrix}, m \le l,
$$

Для перехода к производным по исходным выходным сигналам  $\alpha_i$  необходимо обратить сделанные на первом этапе вычисления оценки преобразования.

3. Двоичный интерпретатор. Оценка для двоичного интерпретатора строится точно также как и для знакового интерпретатора при кодировании номером канала. Пусть правильным ответом является  $k$ -ый класс, тогда обозначим через  $K$  множество номеров сигналов, которым в двоичном представлении  $k$  соответствуют елиницы. При уровне належности оценка залается формулой:

$$
H = \sum_{i \notin K} (\alpha_i - (a+b)/2 + \varepsilon)^2 + \sum_{i \in K} (\alpha_i - (a+b)/2 - \varepsilon)^2.
$$

Производная оценки по  $i$ -му выходному сигналу равна:

$$
\frac{\partial H}{\partial \alpha_i} = \begin{cases} 2(\alpha_i - (a+b)/2 + \varepsilon), i \notin K \\ 2(\alpha_k - (a+b)/2 - \varepsilon), i \in K. \end{cases}
$$

4. Порядковый интерпретатор. Для построения оценки по порядковому интерпретатору необходимо предварительно переставить компоненты вектора  $\alpha$  в соответствии с подстановкой, кодирующей правильный ответ. Обозначим полученный в результате вектор через  $\pmb{\beta}^0$ . Множество точек, удовлетворяющих условию задачи, описывается системой уравнений  $\beta_i^0+\varepsilon\!\leq\!\beta_{i+1}^0$ , где  $\varepsilon$  - уровень надежности. Обозначим это множество через **D.** Оценка задается расстоянием от точки  $\beta$  до проекции этой точки на множество  $D$ . Опишем процедуру вычисления проекции.

1. Просмотрев координаты точки  $\beta^0$ , отметим те номера координат, для которых нарушается неравенство  $\beta_i^0 + \varepsilon \leq \beta_{i+1}^0$ .

2. Множество отмеченных координат либо состоит из одной последовательности последовательных номеров  $i.i+1.K. i+1$ , или из нескольких таких последовательностей. Найдем точку  $\beta^{\scriptscriptstyle 1}$ , которая являлась бы проекцией точки  $\beta^{\scriptscriptstyle 0}$  на гиперплоскость, определяемую уравнениями  $\beta_i^1 + \varepsilon = \beta_{i+1}^1$ , где *i* пробегает множество индексов отмеченных координат. Пусть множество отмеченных координат распадается на  $n$  последовательностей, каждая из которых имеет вид

$$
\beta^{1} = (\beta_{1}^{0}, \ldots, \beta_{i_{1}-1}^{0}, \gamma_{1}, \gamma_{1} + \varepsilon, \ldots, \gamma_{1} + l_{1} \varepsilon, \beta_{i_{1}+l_{1}+1}^{0}, \ldots, \beta_{i_{2}-1}^{0}, \gamma_{2}, \gamma_{2} + \varepsilon, \ldots, \gamma_{2} + l_{2} \varepsilon, \ldots, \beta_{N}^{0})
$$

 $\beta_{_{i_m}},$ К  $\; ,\beta_{_{i_m+l_m}},$  где  $m$  - номер последовательности. Тогда точка  $\,\beta^1\,$  имеет вид:

1. Точка  $\beta^1$  является проекцией, и следовательно, расстояние от  $\beta^0$  до  $\beta^1$  должно быть минимальным. Это расстояние равно  $\sum_{m=1}^{n} \left( \beta_{i_m+j}^0 - \gamma_m - j \varepsilon \right)^2$ m n m  $\sum_{j=1}^n\Bigg[\sum_{j=0}^{l_m}\Bigl(\beta^0_{i_m+j}-\gamma_m-j\Bigr)$  $\overline{\phantom{a}}$ 1  $\sum_{m=1}^n \Biggl[ \sum_{j=0}^{m} \Bigl(\beta^0_{i_m+j} - \gamma_m - j \varepsilon\Bigr)^2 \Biggr]$  $\frac{1}{\sqrt{2}}\left[\beta_{m+j}^{0}-\gamma_{m}-j\varepsilon\right]$  | Для нахождения минимума этой

функции необходимо приравнять к нулю ее производные по  $\gamma$ <sub>m</sub>. Получаем систему уравнений  $\sum_{j=0}^{m}(\beta_{i_m+j}^0-\gamma_{m}-j\varepsilon)$ l m  $\sum_{j=0}^{n_m} \left( \beta_{i_m+j}^0 - \gamma_m - j \varepsilon \right) =$  $\sum_{j=0}^{\infty}\left(\beta_{i_m+j}^0-\gamma_{m}-j\varepsilon\right)=0$  . Решая ее, находим  $\gamma_{m}=\sum_{j=0}^{\infty}\beta_{i_m+j}^0\left/(l_m+1\right)-l_m\varepsilon$ l  $_{m}$ +j  $\left\langle \begin{array}{ccc} l & m & 1 \\ m & 1 \end{array} \right\rangle$   $_{m}$  $=\sum_{i=0}^{n} \beta_{i_{m}+j}^{0} / (l_{m}+1)-l_{m}$  $\int_{0}^{\infty} \beta_{i_m+j}^0/(l_m+1)-l_m \varepsilon/2.$ 

2. Если точка  $\beta^1$  удовлетворяет неравенствам, приведенным в первом пункте процедуры, то расстояние от нее до точки  $\beta^{\scriptscriptstyle 0}$  является оценкой. В противном случае, повторяем первый шаг процедуры, используя точку  $\beta^{\text{\tiny{l}}}$  вместо  $\beta^{\text{\tiny{0}}}$ ; Объединяем полученный список отмеченных компонентов со списком, полученным при поиске предыдущей точки; находим точку  $\beta^2$ , повторяя все шаги процедуры, начиная со второго.

Отметим, что в ходе процедуры число отмеченных последовательностей соседних индексов не возрастает. Некоторые последовательности могут сливаться, но новые возникать не могут.

После нахождения проекции можно записать оценку:

$$
H = \sum_{m=1}^{n} \left[ \sum_{j=0}^{l_m} \left( \beta_{i_m+j}^0 - \sum_{j=0}^{l_m} \beta_{i_m+j}^0 \right) \left( (l_m+1) - (l_m-2j)\varepsilon/2 \right)^2 \right].
$$

Обозначим через  $I_m$  *m*-ую последовательность соседних координат, выделенную при последнем исполнении первого шага процедуры вычисления оценки:  $I_m = \left\{i_m, i_m+1, \mathrm{K\,} , i_m+l_m\right\}$ . Тогда производную оценки по выходному сигналу  $\boldsymbol{\beta}_i^0$  можно записать в следующем виде:

$$
\frac{\partial H}{\partial \beta_i} = \begin{cases} \left( \beta_i^0 - \sum_{j=0}^{l_m} \beta_{i_m+j}^0 \left/ (l_m+1 \right) - (l_m-2(i-i_m))\varepsilon/2 \right), \exists m:i \in I_m; \\ 0, i \notin \bigcup_{m=1}^n I_m. \end{cases}
$$

Таким образом, построение оценки по интерпретатору сводится к следующей процедуре.

- 1. Определяем множество допустимых точек, то есть таких точек в пространстве выходных сигналов, которые интерпретатор ответа будет интерпретировать как правильный ответ со стопроцентным уровнем уверенности.
- 2. Находим проекцию выданной сетью точки на это множество. Проекцией является ближайшая точка из множества
- 3. Записываем оценку как расстояние от точки, выданной сетью, до ее проекции на множество допустимых точек.

## $6.4$  Оценка обучающего множества. Вес примера

В предыдущем разделе был рассмотрен ряд оценок, позволяющих оценить решение сетью конкретного примера. Олнако ситуация когла сеть хотят обучить решению только олного примера, лостаточно редка. Обычно сеть должна научиться решать все примеры обучающего множества. Ряд алгоритмов обучения, которые будут рассматриваться в главе "учитель", требуют возможности обучать сеть решению всех примеров одновременно и, соответственно, оценивать решение сетью всех примеров обучающего множества. Как уже отмечалось, обучение нейронной сети - это процесс минимизации в пространстве обучаемых параметров функции оценки. Большинство алгоритмов обучения используют способность нейронных сетей быстро вычислять вектор градиента функции оценки по обучаемым параметрам. Обозначим оценку отдельного примера через  $H_i$ . а оценку всего обучающего множества через  $H_{_{OM}}$  . Простейший способ получения  $H_{_{OM}}$  из  $H_{_i}$  - простая сумма. При этом вектор градиента вычисляется очень просто:

$$
H_{OM} = \sum H_i,
$$
  

$$
\nabla H_{OM} = \nabla \bigg( \sum H_i \bigg) = \sum \nabla H_i.
$$

Таким образом, используя способность сети вычислять градиент функции оценки решения одного примера, можно получить гралиент функции оценки всего обучающего множества.

Обучение по всему обучающему множеству позволяет задействовать дополнительные механизмы ускорения обучения. Большинство этих механизмов будет рассмотрено в главе ???. В этом разделе будет рассмотрен только один из них - использование весов примеров. Использование весов примеров может быть вызвано одной из следующих причин.

- 1. Один из примеров плохо обучается.
- 2. Число примеров разных классов в обучающем множестве сильно отличаются друг от друга.
- 3. Примеры в обучающем множестве имеют различную достоверность.

Рассмотрим первую причину - пример плохо обучается. Под «плохо обучается» булем понимать медленное снижение оценки данного примера по отношению к снижению оценки по обучающему множеству. Для того чтобы ускорить обучение данного примера, ему можно приписать вес, больший, чем у остальных примеров. При этом оценка по обучающему множеству и ее градиент можно записать в следующем виде:  $H_{\scriptscriptstyle OM}=\sum w_i H_i$ ;  $\nabla H_{\scriptscriptstyle OM}=\sum w_i \nabla H_i$  . где  $\,w_i$  - вес  $i$ -го примера. Эту функцию оценки будем называть оценкой взвешенных примеров. При этом градиент, вычисленный по оценке решения сетью этого примера, войдет в суммарный градиент с большим весом, и, следовательно, сильнее повлияет на выбор направления обучения. Этот способ применим также и для коррекции проблем, связанных со второй причиной - разное число примеров разных классов. Однако в этом случае увеличиваются веса всем примерам того класса, в котором меньше примеров. Опыт показывает, что использование весов в таких ситуациях позволяет улучшить обобщающие способности сетей.

В случае различной достоверности примеров в обучающем множестве функция взвешенных примеров не применима. Действительно, если известно, что лостоверность ответа в  $k$ -ом примере в лва раза ниже, чем в *l*-ом, хотелось бы, чтобы обученная сеть выдавала для k-ого примера в два раза меньший уровень уверенности. Этого можно достичь, если при вычислении оценки k-ого примера будет использоваться в два раза меньший уровень надежности. Оценка обучающего множества в этом случае вычисляется по формуле без весов, а достоверность учитывается непосредственно при вычислении оценки по примеру. Такую оценку будем называть оценкой взвешенной достоверности.

Таким образом, каждый пример может иметь два веса: вес примера и достоверность примера. Кроме того, при решении задач классификации каждый класс может обладать собственным весом. Окончательно функцию оценки по обучающему множеству и ее градиент можно записать в следующем виде:

$$
H_{OM}(\varepsilon) = \sum w_i H_i(\delta_i \varepsilon),
$$
  
\n
$$
\nabla H_{OM}(\varepsilon) = \sum w_i \nabla H_i .(\delta_i \varepsilon),
$$

где  $W_i$  - вес примера,  $\delta_i$  - его достоверность.

## 6.5 Глобальные и локальные оценки

В предыдущих разделах был рассмотрен ряд оценок. Эти оценки обладают одним общим свой $c$ твом - лля вычисления опенки по примеру, предъявленному сети достаточно знать выходной вектор выданный сетью при решении этого примера, и правильный ответ. Такие оценки будем называть локальными. Приведем точное определение.

**Определение.** Локальной называется любая оценка, являющаяся линейной комбинацией произвольных непрерывно лифференцируемых функций, каждая из которых зависит от оценки только одного TIDHMena

Использование локальных оценок позволяет обучать сеть решению как отдельно взятого примера, так и всего обучающего множества в целом. Однако существуют задачи, для которых невозможно построить локальную оценку. Более того, для некоторых задач нельзя построить даже обучающее множество. Использование нелокальных оценок возможно даже при решении задач классификации.

Привелем лва примера нелокальных опенки.

Кинетическая оценка для задачи классификации. Пусть в обучающее множество входят примеры  $k$  классов. Требуется обучить сеть так, чтобы в пространстве выходных сигналов множества примеров разных классов были попарно линейно разделимы.

Пусть сеть выдает N выходных сигналов. Для решения задачи достаточно, чтобы в ходе обучения все точки в пространстве выходных сигналов, соответствующие примерам одного класса, собирались вокруг одной точки - центра концентрации класса, и чтобы центры концентрации разных классов были как можно дальше друг от друга. В качестве центра концентрации можно выбрать барицентр множества точек, соответствующих примерам данного класса.

Таким образом, функция оценки должна состоять из двух компонентов: первая реализует притяжение между примерами одного класса и барицентром этого класса, а вторая отвечает за отталкивание барицентров разных классов. Обозначим точку в пространстве выходных сигналов, соответствующую  $m$ -му примеру, через  $\alpha^m$ , множество примеров  $i$ -го класса через  $I_i$ , барицентр точек, соответствующих

примерам этого класса, через  $B^i$  ( $B^i = \frac{1}{|I|}$ i m  $m \in I_i$  $=$  $\frac{1}{|I_i|} \sum_{m \in I} \alpha^m$ ), число примеров в *i*-ом классе через  $|B^i|$ , а рас-

стояние между точками *а* и *b* через  $dist(a, b) = \sum_{j} (a_j - b_j)^2$  $=\sum \Bigl(a^{\phantom{\dagger}}_j-b^{\phantom{\dagger}}_j\Bigr)^2$  . Используя эти обозначения, можно

записать притягивающий компонент функции оценки для всех примеров *i*-го класса в виде:

$$
H_i^P = \sum_{j \in I_i} \text{dist}\big(\alpha^j, B^i\big)
$$

Функция оценки  $H_i^{\,p}$  обеспечивает сильное притяжение для примеров, находящихся далеко от барицентра. Притяжение ослабевает с приближением к барицентру. Компонент функции оценки, отвечающий за отталкивание барицентров разных классов, должен обеспечивать сильное отталкивание близких барицентров и ослабевать с удалением барицентров друг от друга. Такими свойствами обладает гравитационное отталкивание. Используя гравитационное отталкивание можно записать второй компонент

функции оценки в виде:  $H^O = \sum \text{dist}\left(B^i, B^j\right)$ i< j  $=\sum$  dist $(B^i, B^j)^T$  $\sum_{i \leq i} \text{dist}(\mathcal{B}^i, \mathcal{B}^j)^{-1}$ . Таким образом, оценку, обеспечивающую сближе-

ние точек, соответствующих примерам одного класса, и отталкивание барицентров, можно записать в виле:

$$
H = \sum_{i} H_i^P + H^O = \sum_{i} \sum_{j \in I_i} \text{dist}\big(\alpha^j, B^i\big) + \sum_{i < j} \text{dist}\big(B^i, B^j\big).
$$

Вычислим производную оценки по *j*-му выходному сигналу, полученному при решении i-го примера. Пусть *i*-ый пример принадлежит *l*-му классу. Тогда производная имеет вид:

$$
\frac{dH}{d\alpha_j'} = 2(\alpha_j' - B_j') - \frac{2}{|I_j|} \sum_{k \neq l} \frac{B_j' - B_j^k}{\text{dist}^2(B', B^k)}.
$$

Эту оценку будем называть кинетической. Существует одно основное отличие этой оценки от всех других, ранее рассмотренных, оценок для решения задач классификации. При использовании традиционных подходов, сначала выбирают интерпретатор ответа, затем строят по выбранному интерпретатору функцию оценки, и только затем приступают к обучению сети. Для кинетической оценки такой

#### CHAP6.DOC 118

подход не применим. Действительно, до того как будет закончено обучение сети невозможно построить интерпретатор. Кроме того, использование кинетической оценки, делает необходимым обучение сети решению всех примеров обучающего множества одновременно. Это связанно с невозможностью вычислить оценку одного примера. Кинетическая оценка, очевидно, не является локальной: для вычисления производных оценки по выходным сигналам примера необходимо знать барицентры всех классов, для вычисления которых, в свою очередь, необходимо знать выходные сигналы, получаемые при решении  $secx$  примеров обучающего множества.

Интерпретатор для кинетической оценки строится следующим образом. Для построения разделителя *і*-го и *ј*-го классов строим плоскость, перпендикулярную к вектору  $(B^{i} - B^{j})$ . Уравнение этой плоскости можно записать в виле

$$
\frac{\sum\limits_{h=1}^N \left(B_h^i - B_p^j\right)\alpha_p}{\sum\limits_{h=1}^N \left(B_h^i - B_p^j\right)^2} + D = 0.
$$

Для определения константы D находим среди точек *i*-го класса ближайшую к барицентру *j*-го класса. Подставляя координаты этой точки в уравнение гиперплоскости, получаем уравнение на D. Решив это уравнение, находим величину  $D_1$ . Используя ближайшую к барицентру  $i$ -го класса точку  $j$ -го класса, находим величину  $D_{\scriptscriptstyle 2}$  . Искомая константа  $D$  находится как среднее арифметическое между  $D_{\scriptscriptstyle 1}$ и  $D_{\scriptscriptstyle 2}$  . Для отнесения произвольного вектора к  $i$ -му или  $\,j$ -му классу достаточно подставить его значения в левую часть уравнения разделяющей гиперплоскости. Если значение левой части уравнения получается больше нуля, то вектор относится к  $j$ -му классу, в противном случае - к  $i$ -му.

Интерпретатор работает следующим образом: если для *i*-го класса все разделители этого класса с остальными классами вылали ответ *i*-ый класс то окончательным ответом является *i*-ый класс Если такого класса не нашлось, то ответ «не знаю». Ситуация, когда для двух различных классов все разделители подтвердили принадлежность к этому классу, невозможна, так как разделитель этих двух классов лолжен был отлать прелпочтение олному из них.

Рассмотренный пример решения задачи с использованием нелокальной оценки позволяет выделить основные черты обучения с нелокальной оценкой:

- 1. Невозможность оценить решение одного примера.
- 2. Невозможность оценить правильность решения примера до окончания обучения.
- 3. Невозможность построения интерпретатора ответа до окончания обучения.

Этот пример является отчасти надуманным, поскольку его можно решить с использованием более простых локальных оценок. Ниже приведен пример задачи, которую невозможно решить с использованием локальных оценок.

Генератор случайных чисел. Необходимо обучить сеть генерировать последовательность случайных чисел из диапазона  $\left[0,1\right]$ с заданными  $k$  первыми моментами. Напомним, что для выборки роль первого момента играет среднее значение, второго - средний квадрат, третьего - средний куб и так далее. Есть два пути решения этой задачи. Первый - используя стандартный генератор случайных чисел подготовить задачник и обучить по нему сеть. Этот путь плох тем, что такой генератор будет просто воспроизводить последовательность чисел, записанную в задачнике. Для получения такого результата можно просто хранить залачник.

Второй вариант - обучать сеть без задачника! Пусть нейросеть принимает один входной сигнал и выдает один выходной. При использовании сети выходной сигнал первого срабатывания сети (первое случайное число) будет служить входным сигналом для второго срабатывания сети и так далее.

Для построения оценки зададимся тремя наборами чисел:  $M_i$  - необходимое значение  $i$ -го момента,  $L_i$  - длина последовательности, на которой  $i$ -ый момент сгенерированной последовательности должен не более чем на  $\, \boldsymbol{\varepsilon}_{_i} \,$ отличаться от  $\, M_{_i}. \, \boldsymbol{\varepsilon}_{_i}$  - точность вычисления  $i$ -го момента.

Выборочная оценка совпадения *i*-го момента в сгенерированной последовательности на отрезке,

начинающемся с *j*-го случайного числа, вычисляется по следующей формуле:  $M_i^j = \frac{1}{L}$  $-\sum_{i} \alpha_i^i$  $l = j$  $=\frac{1}{\sqrt{2}}$  $\overline{a}$  $\frac{1}{L} \sum_{l}^{j+L_i-1} \alpha_l^i$ , где

 $\alpha_{_l}$  - выходной сигнал, полученный на  $l$ -ом срабатывании сети. Для оценки точности совпадения  $i$ -го

момента в сгенерированной последовательности на отрезке, начинающемся с *j*-го случайного числа, воспользуемся оценкой числа с допуском  $\vert \mathcal{E}_i \rangle$ 

$$
H_j^i = \begin{cases} 0, & \text{ripu} \left| \overline{M_i^j} - M_i \right| \le \varepsilon_i, \\ \left( \overline{M_i^j} - M_i - \varepsilon_i \right)^2, & \text{ripu} \left| \overline{M_i^j} > M_i + \varepsilon_i \\ \left( \overline{M_i^j} - M_i + \varepsilon_i \right)^2, & \text{ripu} \left| \overline{M_i^j} < M_i - \varepsilon_i. \end{cases}
$$

Таким образом, при обучении сети генерации последовательности из  $N$  случайных чисел оценку можно записать в следующем виде:

$$
H = \sum_{i=1}^{k} \sum_{j=1}^{N-L_i} H_j^i.
$$

Производная оценки по выходному сигналу *l*-го срабатывания сети можно записать в следуюшем виле:

$$
\frac{dH}{d\alpha_i} = \sum_{i=1}^k \sum_{j=l-L_i+1}^{l+L_i-1} \left\{ \frac{i\alpha^{i-1}}{L_i} \left( \frac{M_i^j - M_i - \varepsilon_i}{M_i^j - M_i - \varepsilon_i} \right), \text{ then } \frac{M_i^j}{M_i^j} > M_i + \varepsilon_i, \n\frac{i\alpha^{i-1}}{L_i} \left( \frac{M_i^j - M_i + \varepsilon_i}{M_i^j - M_i + \varepsilon_i} \right), \text{ then } \frac{M_i^j}{M_i^j} < M_i - \varepsilon_i.
$$

Используя эту оценку можно обучать сеть генерировать случайные числа. Удобство этого подхода к решению задачи обучения генератора случайных чисел в том, что можно достаточно часто менять инициирующий сеть входной сигнал, что позволит сети генерировать не одну, а много различных последовательностей, обладающих всеми необходимыми свойствами.

При использовании прелложенной опенки нет никаких гарантий того, что в генерируемой сетью последовательности не появятся сильно скоррелированные подпоследовательности. Для удаления корреляций можно модифицировать оценку так, чтобы она возрастала при появлении корреляций. Рассмотрим две подпоследовательности длинны  $L$ , первая из которых начинается с  $\alpha_i$ , а другая с  $\alpha_{_{i+h}}$ . Коэффициент корреляции этих последовательностей записывается в виде:

$$
r_{ih} = \frac{1}{\sqrt{\frac{L-1}{\sigma^2} \sigma_{i+j} \alpha_{i+j+h} - \overline{\alpha_i \alpha_{i+h}}}}
$$

$$
r_{ih} = \frac{1}{\sqrt{\alpha_i^2 - \overline{\alpha_i^2}} \sqrt{\overline{\alpha_{i+h}^2} - \overline{\alpha_{i+h}^2}}}
$$

.

В этой формуле приняты следующие обозначения:  $\overline{\alpha}_i$  - среднее по последовательности, начинающейся с  $\alpha_i$ ;  $\alpha_i^2$  - средний квадрат последовательности начинающейся с  $\alpha_i$ . Вычисление такого коэффициента корреляции довольно долгий процесс. Однако вместо выборочных моментов в формулу можно подставить значения моментов, которые последовательность должна иметь. В этом случае формула сильно упрощается:

$$
r_{ih} = \frac{\frac{1}{L}\sum_{j=0}^{L-1} \alpha_{i+j}\alpha_{i+j+h} - M_1^2}{M_2 - M_1^2}.
$$

Добавку для удаления корреляций последовательностей длиной от  $\, L_{_{1}}\,$  до  $\, L_{_{2}}\,$  и смещенных друг относительно друга на смещения от  $\,h_{_1}\,$ до  $\,h_{_2}\,$ можно записать в виде:

$$
H_r = \sum_{L=L_1h=h_1}^{L_2} \sum_{i=1}^{h_2} \sum_{i=1}^{N-h-L+1} \left( \frac{\frac{1}{L} \sum_{j=0}^{L-1} \alpha_{i+j} \alpha_{i+j+h} - M_1^2}{M_2 - M_1^2} \right)^2
$$

.

При необходимости можно ввести и другие поправки, учитывающие требования к генератору случайных чисел.

## **6.6 Составные интерпретатор ответа и оценка**

При использовании нейронных сетей для решения различных задач возникает необходимость получать от сети не один ответ, а несколько. Например, при обучении сети решению залачи диагностики отклонений в реакции на стресс нейронная сеть должна была определить наличие или отсутствие тринадцати различных патологий. Если одна сеть может выдавать только один ответ, то для решения задачи необходимо задействовать тринадцать сетей. Однако в этом нет необходимости. Поскольку каждый ответ, который должна выдавать сеть, имеет только два варианта, то можно использовать для его получения классификатор на лва класса. Для такого классификатора необхолимо лва выхолных сигнала. Тогла для решения залачи лостаточно получать 26 выхолных сигналов: первые лва сигнала - для определения первой патологии, третий и четвертый - для второй и так далее. Таким образом, интерпретатор ответа для этой задачи состоит из тринадцати интерпретаторов, а оценка из тринадцати оценок. Более того, нет никаких ограничений на типы используемых интерпретаторов или оценок. Возможна комбинация, например, следующих ответов.

- 1. Число с допуском.
- 2. Классификатор на восемь классов.
- 3. Случайное число.

При использовании таких составных оценок и интерпретаторов кажлый из этих компонентов должен следить за тем, чтобы каждая частная оценка или интерпретатор получали на вход те данные, которые им необходимы.

## 6.7 Стандарт первого уровня компонента интерпретатор  $omeema$

Данный раздел посвящен описанию стандарта записи на диск компонента интерпретатор ответов. Построение интерпретатора происхолит в релакторе интерпретаторов ответа. Интерпретатор ответа всегда является составным, даже если выходом является один ответ. В состав этого объекта входят частные интерпретаторы. Кроме того, описание интерпретатора должно включать в себя правила распределения выходных сигналов сети между частными интерпретаторами и расположения ответов частных интерпретаторов в едином массиве ответов.

Таким образом, интерпретатор ответа при выполнении запроса на интерпретацию массива выходных сигналов сети получает на входе массив выходных сигналов сети, а возвращает два массива ответов и коэффициентов уверенности.

Каждый частный интерпретатор ответа получает на входе массив сигналов (возможно из одного элемента), которые он интерпретирует, а на выходе возвращает два числа – ответ и коэффициент уверен-HOCTH B 3TOM OTBETE.

Taδπuπa 1

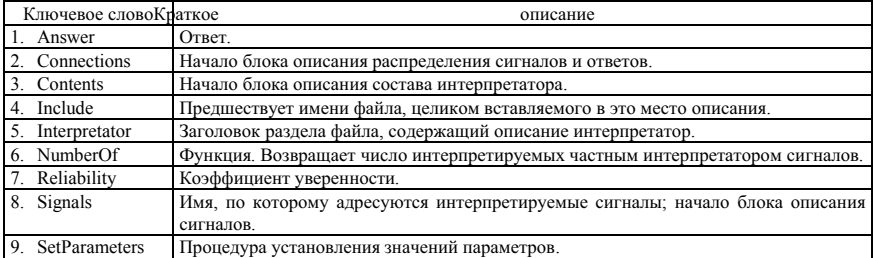

Ключевые слова языка описания интерпретаторов ответа.

Таблица 2.

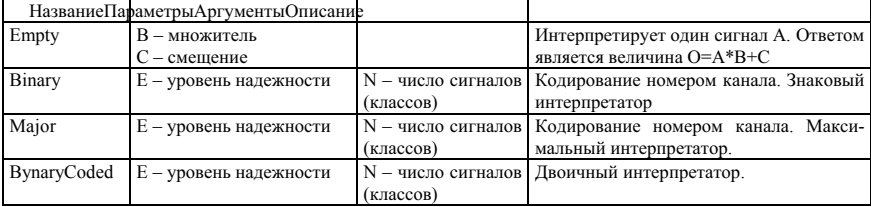

Станлартные частные интерпретаторы

В табл. 1 привелен список ключевых слов, специфических для языка описания интерпретатора ответов. Наиболее часто встречающиеся интерпретаторы объявлены стандартными. Для стандартных интерпретаторов описание частных интерпретаторов отсутствует. Список стандартных интерпретаторов приведен в табл. 2.

### 6.7.1 БНФ языка описания интерпретатора

Обозначения, принятые в данном расширении БНФ и описание ряда конструкций приведены в главе «Общий стандарт» в разделе «Описание языка описания компонентов».

<Описание интерпретатора> ::= <Заголовок> [<Описание функций>] <Описание частных интерпретаторов> <Описание состава> [<Установление параметров>] [<Описание сигналов>] [<Описание распределения сигналов>] [<Описание распределения ответов>] <Конец описания интерпрета $rona$ 

<Заголовок> ::= Interpretator <Имя интерпретатора>

<Имя интерпретатора>::= <Идентификатор>

- <Описание частных интерпретаторов> ::= <Описание частного интерпретатора> [<Описание частных интерпретаторов>]
- <Описание частного интерпретатора> ::= <Заголовок описания интерпретатора> [<Описание статических переменных >] [<Описание переменных>] <Тело интерпретатора>
- $\leq$ Заголовок описания интерпретатора> :: = Inter  $\leq$ Имя частного интерпретатора> : ( $\leq$ Список формальных аргументов>)

 $\le$ Имя частного интерпретатора> ::=  $\le$ Илентификатор>

<Тело интерпретатора> ::= Begin <Составной оператор> End

<Описание состава> ::= Contents <Список имен интерпретаторов>;

<Список имен интерпретаторов> ::= <Имя интерпретатора> [,<Список имен интерпретаторов >]

 $\le$ Имя интерпретатора $\ge$ : $=\le$ Псевлоним $\ge$ :  $\le$ Имя ранее описанного интерпретатора $\ge$   $\le$ Имя станлартного интерпретатора>} [/<Число экземпляров >/][(<Список фактических аргументов>)]

<Псевдоним> ::= <Идентификатор>

<Число экземпляров > ::= <Щелое число>

<Имя ранее описанного интерпретатора> ::= <Идентификатор>

<Имя стандартного интерпретатора> ::= <Идентификатор>

<Установление параметров> ::= <Установление параметров Частного интерпретатора> [;<Установление параметров>]

 $\le$ Описание сигналов $\ge$ ::= Signals  $\le$ Константное выражение типа Long>

<Описание распределения сигналов> ::= <Описание распределения Сигналов, Интерпретатора, Ча $c$ тного интерпретатора, Signals>

<Описание распределения ответов> ::= <Описание распределения *Ответов*, *Интерпретатора*, Част $hozo$  интерпретатора, Answer>

<Ʉɨɧɟɰ ɨɩɢɫɚɧɢɹ ɢɧɬɟɪɩɪɟɬɚɬɨɪɚ> ::= End Interpretator

#### **6.7.2 Описание языка описания интерпретаторов**

Структура описания интерпретатора имеет вид: заголовок, описание частных интерпретаторов, описание состава, описание сигналов, описание распределения сигналов, описание распределения ответов, конец описания интерпретатора.

Заголовок состоит из ключевого слова Interpretator и имени интерпретатора и служит для обозначения начала описания интерпретатора в файле, содержащем несколько компонентов нейрокомпью-Tepa.

Описание частного интерпретатора - это описание процедуры, вычисляющей две величины: от-Bet и уверенность в ответе. Отметим, что уверенность в ответе имеет смысл только лля опенок с уровнем надежности. В остальных случаях интерпретатор ответа может вычислять аналогичную величину, но эта величина не является коэффициентом уверенности в ответе в точном смысле. Отметим, что при описании частного интерпретатора его аргументом, как правило, является число интерпретируемых сигналов. При выполнении частный интерпретатор получает в качестве аргументов массив интерпретируемых сигналов и две действительные переменные для возвращения вычисленных ответа и уверенности в ответе. Формально, при исполнении частный интерпретатор имеет описание следующего вида: Pascal:

C:

## Procedure Interpretator(Signals : PRealArray; Var Answer, Reliability : Real);

void Interpretator(PRealArray Signals, Real\* Answer, Real\* Reliability);

В разделе описания состава перечисляются частные интерпретаторы, входящие в состав интерпретатора. Признаком конца раздела служит символ «;».

В необязательном разделе установления параметров производится задание значений параметров (статических переменных) частных интерпретаторов. После ключевого слова SetParameters следует список значений параметров в том порядке, в каком параметры были объявлены при описании частного интерпретатора (лля станлартных интерпретаторов порялок параметров указан в табл. 2). При использовании одного оператора задания параметров для задания параметров нескольким экземплярам одного частного интерпретатора после ключевого слова SetParameters указывается столько выражений, задающих значения параметров, сколько необходимо для одного экземпляра. Например, если в блоке описания состава содержится 10 экземпляров лвоичного интерпретатора на 15 интерпретируемых сигналов – MyInt : BinaryCoded(15)[10], то после ключевого слова SetParameters должно быть только одно выражение:

#### MyInt[I:1..10] SetParameters 0.01\*I

В данном примере первый интерпретатор будет иметь уровень надежности равный 0.01, второй – 0.02 и т. л.

В необязательном разделе описание сигналов указывается число сигналов, интерпретируемых интерпретатором. Если этот разлел опушен то полагается что число интерпретируемых интерпретатором сигналов равно сумме сигналов, интерпретируемых всеми частными интерпретаторами. В константном выражении может вызываться функция NumberOf, аргументом которой является имя частного интерпретатора (или его псевдоним) с указанием фактических аргументов.

В необязательном разлеле описания распреления сигналов для каждого частного интерпретатора указывается, какие сигналы из общего интерпретируемого массива передаются ему для интерпретации. Если этот раздел отсутствует, то считается, что каждый следующий частный интерпретатор получает следующий фрагмент общего вектора выходных сигналов. В примере 1 данный раздел описывает распределение сигналов по умолчанию.

В необязательном разделе описания распределения ответов для каждого частного интерпретатоna vkaзывается какой элемент массива ответов он вычисляет. Если этот разлел опушен, то считается, что первый частный интерпретатор вычисляет первый элемент массива ответов, второй - второй элемент и т.д. Массив уровней надежностей всегда параллелен массиву ответов. В примере 1 данный раздел описывает распределение ответов по умолчанию.

Кроме того, в любом месте описания интерпретатора могут встречаться комментарии, заключенные в фигурные скобки.

### 6.7.3 Пример описания интерпретатора

В этом разделе приведены два примера описания одного и того же интерпретатора следующего состава: первый сигнал интерпретируется как температура путем умножения на 10 и добавления 273; следующие два сигнала интерпретируются как наличие облачности, используя знаковый интерпретатор; следующие три сигнала интерпретируются как направление ветра, используя двоичный интерпретатор (восемь румбов); последние три сигнала интерпретируются максимальным интерпретатором как сила осадков (без осадков, слабые осадки, сильные осадки). В первом примере приведено описание дубликатов всех стандартных интерпретаторов. Во втором - использованы стандартные интерпретаторы. Пример 1.

Interpretator Meteorology

Inter Empty1 () {Интерпретатор осуществляющий масштабирование и сдвиг сигнала}

Static

Real B Name "Масштабный множитель":

```
Real C Name "Сдвиг начала отсчета";
   Begin
      Answer = Signals[1] * B + C;
      Reliability = 0End
Inter Binary1 : ( N : Long ) { Колирование номером канала Знаковый интерпретатор }
   Static
       Real E Name "Уровень надежности";
   Var
      Long A, B, I;
      Real Dist;
   Begin
      Dist = E:
      B = 0; {Число единиц}
      A = 0; {Homep единицы}
      For I = 1 To N Do Begin
          If \text{Abs}(Signals[I]) < Dist Then Dist = Abs(\text{Signals}[I]);
          If Signals[I] > 0 Then Begin A = I; B = B + 1; End;
      End;
      If B \sim 1 Then Answer = 0 Else Answer = A
       Reliability = Abs(Dist / E)
   End
Inter Major1 : ( N : Long) { Кодирование номером канала. Максимальный интерпретатор.
   Static
      Real E Name "Уровень належности";
   Var
      Real A, B;
      Long I, J;
   Begin<br>A = -1.E+30;
      A = -1.E + 30; {Максимальный сигнал}<br>B = -1 E+30: {Второй по величине
      B = -1.E+30; {Второй по величине сигнал}<br>J = 0: {Номер максимального сигна
                               {Номер максимального сигнала}
      For I = 1 To N Do Begin
          If Signals[I] > A Then Begin B = A; A = Signals[I]; J=I; End
          Else If Signals[I] > B Then B = Signals[I];
      End;
      Answer = J:
      If A - B > E Then Reliability = 1 Else Reliability = (A - B) / E;
   End
Inter BynaryCoded1 : ( N : Long )
   Static
       Real E Name "Уровень надежности";
   Var
      Long A, I;
      Real Dist;
   Begin
      Dist = E;<br>A = 0:
                    {O<sub>TB</sub>e<sub>T</sub>}For I = 1 To N Do Begin
          If Abs(Signals[1]) < Dist Then Dist = Abs(Signals[1]);
          A = A * 2If Signals[I] > 0 Then A = A + 1;
      End;
      Answer = A;
      Reliability = Abs(Dist / E)End
```
Contents Temp : Empty1, Cloud : Binary1(2), Wind : BynaryCoded1(3), Rain : Major1(3);

Temp SetParameters 10, 273; Cloud SetParameters 0.1; Wind SetParameters 0.2; Rain SetParameters 0.15

Signals NumberOf(Signals,Temp) + NumberOf(Signals, Cloud) + NumberOf(Signals, Wind) + NumberOf(Signals, Rain)

#### Connections

Temp.Signals  $\le$  > Signals[1]; Cloud.Signals $[1..2] \le$  > Signals $[2; 3]$ ; Wind.Signals $[1..3] \le$  > Signals $[4..6]$ : Rain.Signals $[1..3] \le$  > Signals $[7..9]$ Temp.Answer <=> Answer[1];  $Cloud. Answer[1..2] \leq > Answer[2];$ Wind.Answer[1..3]  $\le$  > Answer[3]; Rain.Answer[1..3]  $\le$  > Answer[4]

#### End Interpretator

Пример 2. Interpretator Meteorology

Contents Temp : Empty, Cloud : Binary(2), Wind : BynaryCoded(3), Rain : Major(3);

Temp SetParameters 10, 273; Cloud SetParameters 0.1; Wind SetParameters 0.2; Rain SetParameters 0.15

End Interpretator

## 6.8 Стандарт второго уровня компонента интерпретатор  $n$ amaema

Запросы к компоненту интерпретатор ответа можно разбить на пять групп:

- 1. Интерпретация.
- 2. Изменение параметров.
- 3. Paбora co crnvkrypoй
- 4. Инициация редактора и конструктора интерпретатора ответа.
- 5. Обработка ошибок.

Поскольку нейрокомпьютер может работать одновременно с несколькими сетями, то и компонент интерпретатор ответа должен иметь возможность одновременной работы с несколькими интерпретаторами. Поэтому большинство запросов к интерпретатору содержат явное указание имени интерпретатора ответа. Ниже приведено описание всех запросов к компоненту интерпретатор ответа. Каждый запрос является логической функцией, возвращающей значение истина, если запрос выполнен успешно, и ложь - при ошибочном завершении исполнения запроса.

В запросах второй и третьей группы при обращении к частным интерпретаторам используется следующий синтаксис:

 $\le$ Полное имя частного интерпретатора $\ge$ ::=

<u>ZHAIBER TRATOTRATATAUH IV ΚΟΙΙΔΊΤΑ ΚΟΜΠΟΙΙΑΙΤΑ ΗΙΙΤΑΒΠΡΑΤΑΤΟΒ ΟΤΒΑΤΑ Η ΟΠΑΙΗΣ</u>

<Имя интерпретатора>.<Псевдоним частного интерпретатора> [/<Номер экземпляра>]]

Таблина 3

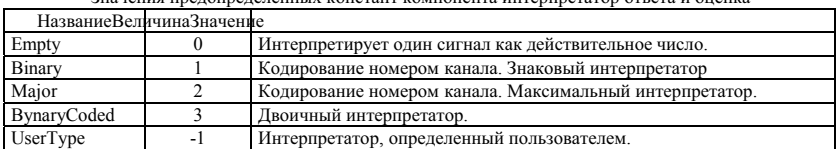

При вызове ряда запросов используются предопределенные константы. Их значения приведены в табл.  $3$ .

### **6.8.1 Запрос на интерпретацию**

Единственный запрос первой группы выполняет основную функцию компонента интерпретатор ответа - интерпретирует массив сигналов.

### $6.8.1.1$  Интерпретировать массив сигналов (Interpretate)

Описание запроса: Pascal:

> Function Interpretate( IntName : PString; Signals : PRealArray; Var Reliability, Answers : PRealArray ) : Logic;

C:

Logic Interpretate(PString IntName, PRealArray Signals, PRealArray\* Reliability, PRealArray\* Answers) Описание аргумента:

IntName – указатель на строку символов, солержащую имя интерпретатора ответа.

Signals - массив интерпретируемых сигналов.

Answers – массив ответов.

Reliability – массив коэффициентов уверенности в ответе.

Назначение – интерпретирует массив сигналов Signals, используя интерпретатор ответа, указанный в параметре IntName.

Списание исполнения.

- 1. Если Error  $\leq 0$ , то выполнение запроса прекращается.
- 2. Если в качестве аргумента IntName дан пустой указатель, или указатель на пустую строку, то исполняющим запрос объектом является первый интерпретатор ответа в списке интерпретаторов компонента интерпретатор.
- 3. Если список интерпретаторов компонента интерпретатор пуст или имя интерпретатора ответа, переданное в аргументе IntName в этом списке не найдено, то возникает ошибка 501 – неверное имя интерпретатора ответа, управление передается обработчику ошибок, а обработка запроса прекращается
- 4. Производится интерпретация ответа интерпретатором ответа, имя которого было указано в аргументе IntName.
- 5. Если во время выполнения запроса возникает ошибка, то генерируется внутренняя ошибка 504 ошибка интерпретации. Управление передается обработчику ошибок. Выполнение запроса прекращается. В противном случае выполнение запроса успешно завершается.

#### **6.8.2 Остальные запросы**

Ниже приведен список запросов, исполнение которых описано в главе "Общий стандарт": aiSetCurrent - Сделать интерпретатор ответа текущим aiAdd - Лобавление нового интерпретатора ответа aiDelete - Удаление интерпретатора ответа aiWrite - Запись интерпретатора ответа

aiGetStructNames - Вернуть имена частных интерпретаторов

aiGetType - Вернуть тип частного интерпретатора

aiGetData – Получить параметры частного интерпретатора

 $a$ iGetName – Получить имена параметров частного интерпретатора

aiSetData - Установить параметры частного интерпретатора

aiEdit – Редактировать интерпретатор ответа

OnError - Установить обработчик ошибок

GetError - Лать номер ошибки

FreeMemory - Освоболить память

В запросе aiGetType в переменной TypeId возвращается значение одной из предопределенных констант, перечисленных в табл. 3.

При исполнении запроса aiSetData генерируется запрос SetEstIntParameters к компоненте оценка. Аргументы генерируемого запроса совпадают с аргументами исполняемого запроса

### 6.8.3 Ошибки компонента интерпретатор ответа

В табл. 4 приведен полный список ошибок, которые могут возникать при выполнении запросов компонентом интерпретатор ответа, и действия стандартного обработчика ошибок.

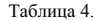

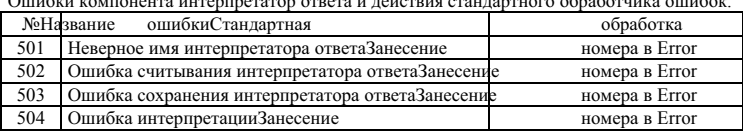

 $\alpha$ 

## 6.9 Стандарт первого уровня компонента оценка

Данный раздел посвящен описанию стандарта хранения на диске описания компонента оценка. Построение оценки происходит в редакторе оценок. В данном стандарте предлагается ограничиться рассмотрением только локальных оценок, поскольку использование нелокальных (глобальных) оценок сильно усложняет компонент оценка, а область применения нелокальных оценок узка по сравнению с покальными опенками

Оценка всегда является составной, даже если ответом сети является одна величина. В состав этого объекта вхолят частные оценки. Кроме того, в описание оценки включаются правила распреления выхолных сигналов сети межлу частными опенками и расположения опенок, вычисляемых частными оценками, в едином массиве оценок. Кроме того, различные частные оценки могут иметь разную значимость. В этом случае общая оценка определяется как сумма частных оценок с весами, задающими значимость

Таким образом, оценка при выполнении запроса на оценивание массива выхолных сигналов сети получает на входе массив выходных сигналов сети, массив правильных ответов и массив их достоверностей, а возвращает два массива - массив оценок и массив производных оценки по выходным сигналам сети - и величину суммарной оценки. Возможны два режима оценивания: оценивание без вычисления массива производных оценки по выходным сигналам сети, и оценивание с вычислением массива произволных.

Таблина 5

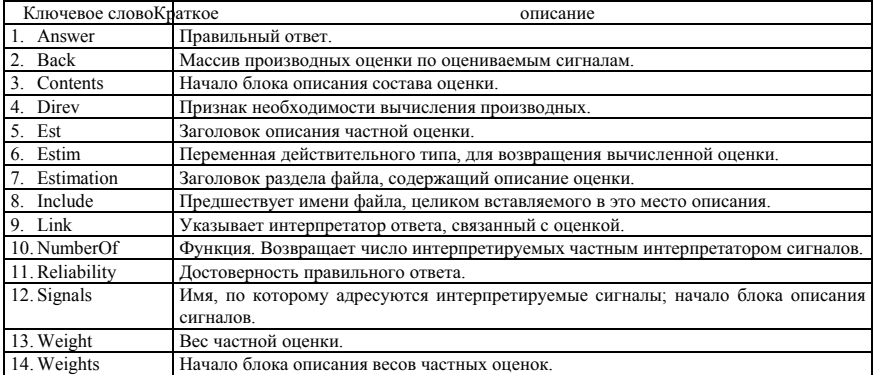

Ключевые слова языка описания опенок.

Каждая частная оценка получает на входе свой массив сигналов (возможно из одного элемента), правильный ответ и его достоверность, а на выходе вычисляет оценку и, при необходимости, массив производных оценки по выходным сигналам сети.

В табл. 5 приведен список ключевых слов специфических для языка описания оценок. Наиболее часто встречающиеся частные оценки объявлены стандартными. Для стандартных оценок описание частных оценок отсутствует. Список стандартных оценок приведен в табл. 6.

Таблица 6

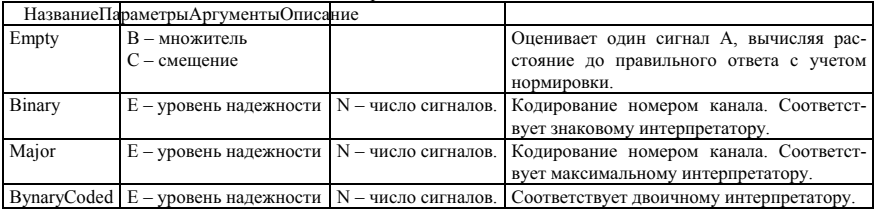

Станлартные частные опенки.

### 6.9.1 **БНФ языка описания опенок**

Обозначения, принятые в данном расширении БНФ и описание ряда конструкций приведены в главе «Общий стандарт» в разделе «Описание языка описания компонент».

<Описание оценки> ::= <Заголовок> [<Описание функций>] <Описание частных оценок> <Описание состава> [<Связывание с интерпретаторами>] [<Установление параметров>] [<Описание весов>] [<Описание сигналов>] [<Описание распределения сигналов>] [<Описание распределения oпенок>] <Конеп описания опенки>

<Заголовок> ::= Estimation <Имя оненки>

<Имя оценки>::= <Идентификатор>

<Описание частных оценок> ::= <Описание частной оценки> [<Описание частных оценок>]

<Описание частной оценки> ::= <Заголовок описания оценки> [<Описание статических переменных>] [<Описание переменных>] < Тело оценки

 $\leq$ Заголовок описания оценки>::= Est  $\leq$ Имя частной оценки> ( $\leq$ Список формальных аргументов>)

<Имя частной оценки> ::= <Идентификатор>

<Тело оценки> ::= Begin <Составной оператор> End

<Описание состава> ::= Contents <Список имен оценок>;

 $\leq$ Список имен оценок $\geq$ ::=  $\leq$ Имя оценки $\geq$  [ $\leq$ Список имен оценок  $\geq$ ]

 $\leq$ Имя оценки> ::=  $\leq$ Псевдоним>: { $\leq$ Имя ранее описанной оценки>  $\leq$   $\leq$ Имя стандартной оценки>} [(<Список фактических аргументов>)] [[<Число экземпляров>]]

<Псевдоним> ::= <Идентификатор>

<Число экземпляров > ::= <Щелое число>

<Имя ранее описанной оценки> ::= <Идентификатор>

<Имя стандартной оценки> ::= <Идентификатор>

- <Установление параметров> ::= <Установление параметров *Частной оценки>* [;<Установление пара-MeTpoB>]
- <Связывание с интерпретаторами> ::= <Псевдоним> [/<Начальный номер> [..<Конечный номер> [:<IIIar>] ]/] Link <Псевдоним интерпретатора> [/<Начальный номер> [..<Конечный номер>  $\left[$ :< $\left[$  $\left[$  $\left[$  $\left[$  $\left[$  $\right]$  $\right]$  $\left[$  $\left[$  $\right]$  $\left[$  $\left[$  $\right]$  $\left[$  $\left[$  $\left[$  $\right]$  $\left[$  $\right]$  $\left[$  $\left[$  $\right]$  $\left[$  $\left[$  $\right]$  $\left[$  $\left[$  $\right]$  $\left[$  $\left[$  $\right]$  $\left[$  $\left[$  $\right]$  $\left[$  $\left[$  $\right]$  $\left[$  $\left[$  $\right]$  $\left[$  $\left[$  $\right]$
- <Псевдоним интерпретатора> ::= <Идентификатор>
- <Описание весов> ::= Weights <Список весов>;
- $\leq$ C $\leq$ исок весов $\geq$  ::=  $\leq$ Bec $\geq$  [ $\leq$ С $\leq$ исок весов $\geq$ ]
- <Bec> ::= <Действительное число>

<Описание сигналов> ::= Signals <Константное выражение типа Long>

- <Описание распределения сигналов> ::= <Описание распределения Сигналов, Оценки, Частной оценки, Signals>
- <Описание распределения ответов> ::= <Описание распределения *Ответов*, *Оценки*, Частной оценки, Answer>

<Конец описания оценки> ::= End Estimation

### 6.9.2 **Ɉɩɢɫɚɧɢɟ ɹɡɵɤɚ ɨɩɢɫɚɧɢɹ ɨɰɟɧɨɤ**

Структура описания оценки имеет вид: заголовок, описание функций, описание частных оценок, описание состава, описание связей с интерпретаторами, описание сигналов, описание распределения сигналов, описание распределения ответов, конец описания оценки.

Заголовок состоит из ключевого слова Estimation и имени оценки и служит лля обозначения начала описания оценки в файле, содержащем несколько компонент нейрокомпьютера.

Описание частной оценки - это описание процедуры, вычисляющей оценку и, при необходимости, массив произволных опенки по выхолным сигналам сети. Отметим, что при описании частной опенки его аргументом, как правило, является число оцениваемых сигналов. При выполнении частная оценка получает в качестве аргументов массив оцениваемых сигналов, признак необходимости вычисления производных, правильный ответ, достоверность правильного ответа, действительную переменную для возвращения вычисленной оценки и массив для возвращения производных. Формально, при исполнении частная оценка имеет описание следующего вида: Pascal:

Procedure Estimation(Signals, Back : PRealArray; Direv : Logic; Answer, Reliability : Real; Var Estim : Real); C:

#### void Estimation(PRealArray Signals, PRealArray Back,

Logic Direv, Real Answer, Real Reliability, Real\* Estim);

Отметим одну важную особенность выполнения тела частной оценки. Оператор присваивания значения элементу массива производных, означает добавление этого значения к величине, ранее находившейся в этом массиве. Например, запись **Back**[I] = A, означает выполнение следующего оператора  $Back[I] = Back[I] + A$ . Это связано с тем, что один и тот же сигнал может быть задействован в нескольких частных оценках и производная общей функции оценки равна сумме производных частных оценок ΠΟ 3ΤΟΜΥ CHTHAΠV

В разделе описания состава перечисляются частные оценки, входящие в состав оценки. Признаком конца раздела служит символ «;».

В необязательном разделе установления параметров производится задание значений параметров частных опенок. После ключевого слова SetParameters следует список значений параметров в том порядке, в каком параметры (статические переменные) были объявлены при описании частной оценки (для стандартных оценок порядок параметров указан в табл. 6). При использовании одного оператора задания параметров для задания параметров нескольким экземплярам одной частной оценки после ключевого слова SetParameters указывается столько выражений, задающих значения параметров, сколько необходимо для одного экземпляра. Например, если в блоке описания состава содержится 10 экземпляров двоичной оценки на 15 оцениваемых сигналов - MyEst : BinaryCoded(15)[10], то после ключевого слова SetParameters лолжно быть только одно выражение:

#### MyEst[I:1..10] SetParameters 0.01\*I

В данном примере первая оценка будет иметь уровень надежности равный 0.01, вторая - 0.02 и т.д.

В необязательном разделе описания связей с интерпретаторами можно указать интерпретатор ответа, связанный с данной оценкой. Для связи интерпретатор и оценка должны иметь одинаковое число параметров и одинаковый порядок их описания. Так, в приведенном ниже примере, невозможно связывание оценки Теmp с одноименным интерпретатором из-за различия в числе параметров. Если в левой части выражения Link указан диапазон оценок, то в правой части должен быть указан диапазон, содержащий столько же интерпретаторов. Указание связи влечет идентичность параметров оценки и связанного с ней интерпретатора ответов. Идентичность обеспечивается при исполнении запросов aiSetData и esSetData.

В необязательном разделе описания весов указываются веса частных оценок. Если этот раздел опущен, то все частные оценки равны единице, то есть все частные оценки имеют равную значимость.

В необязательном разделе описания сигналов указывается число сигналов, оцениваемых всеми частными оценками. Если этот разлел опушен, то полагается, что число оцениваемых оценкой сигналов равно сумме сигналов, оцениваемых всеми частными оценками. В константном выражении может вызываться функция NumberOf, аргументом которой является имя частной оценки (или ее псевдоним) с указанием фактических аргументов.

В необязательном разделе описания распределения сигналов для каждой частной оценки указывается, какие сигналы из общего оцениваемого массива передаются ей для оценивания. Если этот раздел опущен, то считается, что каждая следующая частная оценка получает следующий фрагмент массива сигналов. Порядок следования частных оценок соответствует порядку их перечисления в разделе описания состава. В примере 1 раздел описания распределения сигналов задает распределение сигналов по умолчанию. Массив производных оценки по выходным сигналам сети параллелен массиву сигналов.

В необязательном разделе описания распределения ответов для каждой частной оценки указывается какой элемент массива ответов будет ей передан. Если этот раздел опущен, то считается, что каждая следующая частная оценка получает следующий элемент массива ответов. Порядок следования частных оценок соответствует порядку их перечисления в разделе описания состава. В примере 1 раздел описания распределения ответов задает распределение сигналов по умолчанию. Массивы достоверностей ответов и вычисленных оценок параллельны массиву ответов.

Кроме того, в любом месте описания оценки могут встречаться комментарии, заключенные в фигурные скобки.

### 6.9.3 Пример описания опенки

В этом разделе приведены два примера описания одной и той же оценки следующего состава: первый сигнал интерпретируется как температура путем умножения на 10 и добавления 273; следующие два сигнала интерпретируются как наличие облачности, используя знаковый интерпретатор; следующие три сигнала интерпретируются как направление ветра, используя двоичный интерпретатор (восемь румбов); последние три сигнала интерпретируются максимальным интерпретатором как сила осадков (без осадков, слабые осадки, сильные осадки). Для трех последних интерпретаторов используются соответствующие им оценки типа расстояние до множества. В первом примере приведено описание дубликатов **BCOX СТАНЛАРТНЫХ ОПЕНОК. ВО ВТОРОМ - ИСПОЛЬЗОВАНЫ СТАНЛАРТНЫЕ ОПЕНКИ.** 

Пример 1.

#### Estimation Meteorology

```
Est Empty1 () {Оценка для интерпретатора, осуществляющего масштабирование и сдвиг сигнала}
   Static
      Real B Name "Масштабный множитель"<sup>.</sup>
      Real C Name "Сдвиг начала отсчета";
      Real E Name "Требуемая точность совпадения";
   Var
      Real A;
   Begin
      A = Signals[1] - (Answer - C) / B;<br>D = E * Reliability: {Уровень}
                              {Уровень надежности с поправкой на достоверность}
      If \text{Abs}(A) \le D Then Estim = 0
      Else
          If A > 0 Then Begin
             Estim = Weight * Sqr(A - D) / 2;
             If Direv Then Back[1] = Weight * (A - D);
          End Else Begin
             Estim = Weight * Sqr(A + D) / 2;
             If Direv Then Back[1] = Weight * (A + D);
          End
   End
Est Binary1 ( N : Long) { Кодирование номером канала. Оценка для знакового интерпретатора.}
   Static
```

```
Real E Name "Уровень надежности;
Var
   Long I, J;
   Real A, B, C;
Begin<br>J = Answer:
                           { \Pi}равильный ответ - номер правильного класса}B = 0;<br>C = E * Reliability;
                          {Уровень надежности с поправкой на достоверность}
   For I = 1 To N Do
      If I = J Then Begin
          If Signals[I] < C Then Begin
             B = B + Sqr(Signals[I] - C);If Direv Then Back[I] = 2 * Weight * (Signals[I]-C);
          End;
      End Else Begin
          If Signals[I] > -C Then Begin
             B = B + Sqr(Signals[I] + C);If Direv Then Back[I] = 2 * Weight * (Signals[I] + C);
          End
      End;
   Estim = Weight*B
End
```

```
Est Major1 (N: Long) {Кодирование номером канала. Оценка для максимального интерпретатора.}
   Static
      Real E Name "Уровень належности:
   Var
      Real A, B;
      Long I, J, K, Ans;
      RealArray[N+1] Al,Ind;
   Begin
      Ans = Answer;
      Ind[1] = Ans;Al[1] = Signals[Ans] - E * Reliability;
      Ind[N+1] = 0;AI[N+1] = -1.040;
      K:=1:
      For I = 1 To N Do
         If I \leq Ans Then Begin
             AI[K] = Signals[I];Ind[K] = I;K = K + 1;<br>End:
                                      {Подготовлен массив сигналов}
      For I = 2 To N-1 Do Begin
         A = A[[1]];
         K = I:
         For J = I+1 To N Do
            If All[J] > A Then Begin
               K = J:
            A = AI[J];<br>End:
                                      {Найлен слелующий по величине}
         AI[K] = AI[I];AI[I] = A;J = Ind[K];
         Ind[K] = Ind[I];Ind[I] = J;End; {Массивы отсортированы}
      A = A[[1]]; { \text{Cymma} первых I членов}
      I = 1:
      While (A / I \leq A / I + 1) Do Begin
         A = A + AI[I];I = I + 1:
      End; {B \times B = A/I}: {B \times B = B} или налов) {B = A/I}:
      B = A / I; {B -величина, к которой должны стремиться}<br>A = 0: {корректируемые сигналы}
                                      {корректируемые сигналы}
      For J = 1 To I Do Begin
         A = A + Sqr(A][J] - B);If Direv Then Back[Ind[J]] = -2* Weight * (Al[J] - B);
      End;
      Estim = Weight * AEnd;
Est BynaryCoded1 : (N : Long) {Опенка лля колирования номером канала}
   Static
      Real E Name "Уровень надежности;
   Var
      Long I, J, A, K;
      Real B, C;
   Begin
      A = Answer;
      B = 0;<br>
C = E * Reliability;{Уровень надежности с поправкой на достоверность}
```

```
For I = N To 1 By -1 Do Begin
         J = A / 2;
         K = A - 2 * J;
         A = J:
         If A = 1 Then Begin
            If Signals[I] < C Then Begin
               B = B + Sar(Signals[1] - C):
               If Direv Then Back[I] = 2 * Weight * (Signals[I]-C);
            End;
         End Else Begin
            If Signals[I] > -C Then Begin
               B = B + Sar(Signals[I] + C);
               If Direv Then Back[I] = 2 * Weight * (Signals[I] + C);
            End;
         End;
      Estim = Weight*B
   End
Contents Temp : Empty1, Cloud : Binary1(2), Wind : BynaryCoded1(3), Rain : Major1(3);
Cloud Link Meteorology.Cloud {{C}_\text{B33b1B3A}}   \{Cвязываем оценки с интерпретаторами }Wind Link Meteorology.Wind
Rain Link Meteorology.Rain
Temp SetParameters 10, 273; {Ycrahabimbae} аначения параметров оценок
Cloud SetParameters 0.1; \{u \text{ antrep} \}Wind SetParameters 0.2;
Rain SetParameters 0.15
Weights 1, 1, 1, 1
Signals NumberOf(Signals,Temp) + NumberOf(Signals, Cloud) + NumberOf(Signals, Wind) +
         NumberOf(Signals, Rain)
Connections
   Temp.Signals \le > Signals[1];
   Cloud.Signals[1..2] \le>Signals[2; 3];
   Wind.Signals[1..3] \le > Signals[4..6];
   Rain.Signals[1..3] \le Signals[7..9]Temp.Answer <=> Answer[1];
   Cloud.Answer[1..2] <=> Answer[2]:
   Wind.Answer[1..3] \le > Answer[3];
   Rain.Answer[1..3] <=> Answer[4]
End Interpretator
       Пример 2.
Estimation Meteorology
Contents Temp : Empty, Cloud : Binary(2), Wind : BynaryCoded(3), Rain : Major(3);
Cloud Link Meteorology.Cloud {Связываем оценки с интерпретаторами}
Wind Link Meteorology.Wind
Rain Link Meteorology.Rain
Temp SetParameters 10, 273; \{Y\} \{Y\} \{Y\} \{Y\} \{Y\} \{Y\} \{Y\} \{Y\} \{Y\} \{Y\} \{Y\}Cloud SetParameters 0.1; {u HHPQIDPTATOPOB}
Wind SetParameters 0.2;
Rain SetParameters 0.15
End Interpretator
        6.10 Стандарт второго уровня компонента оценка
       Запросы к компоненте оценка можно разбить на пять групп:
```
CHAP6.DOC 132

- 1. Оценивание.
- 2. Изменение параметров.
- 3. Работа со структурой.
- 4. Инициация редактора и конструктора оценки.
- 5. Обработка ошибок.

Поскольку нейрокомпьютер может работать одновременно с несколькими сетями, то и компонент оценка должен иметь возможность одновременной работы с несколькими оценками. Поэтому большинство запросов к опенке солержат явное указание имени опенки. Ниже привелено описание всех запросов к компоненту оценка. Кажлый запрос является логической функцией, возвращающей значение истина, если запрос выполнен успешно, и ложь - при ошибочном завершении исполнения запроса.

В запросах второй и третьей группы при обращении к частным оценкам используется следуюший синтаксис:

<Полное имя частной оценки> ::=

<Имя оценки>.<Псевдоним частной оценки> [/<Номер экземпляра>]]

При вызове ряда запросов используются предопределенные константы. Их значения приведены в табл.  $3.$ 

### 6.10.1 Запрос на оценивание

Единственный запрос первой группы выполняет основную функцию компонента оценка - вычисляет оценку и, если требуется, массив производных оценки по оцениваемым сигналам.

#### 6.10.1.1 *Ɉɰɟɧɢɬɶ ɦɚɫɫɢɜ ɫɢɝɧɚɥɨɜ* (Estimate)

Описание запроса: Pascal:

> Function Estimate( EstName : PString; Signals, Back, Answers, Reliability: PRealArray; Direv : Logic; Var Estim : Real ) : Logic;

C:

Logic Estimate(PString EstName, PRealArray Signals, PRealArray\* Back, PRealArray Answers, PRealArray Reliability, Logic Direv, Real\* Estim)

Описание аргумента:

EstName - указатель на строку символов, содержащую имя оценки.

Signals - указатель на массив оцениваемых сигналов.

Back - указатель на массив производных оценки по оцениваемым сигналам.

Answers - указатель на массив правильных ответов.

Reliability - указатель на массив достоверностей правильных ответов.

Direv – признак необходимости вычисления производных (False – не вычислять).

Estim - вычисленная опенка.

Назначение - вычисляет оценку массива сигналов Signals, используя оценку, указанную в пара-Merpe EstName.

Описание исполнения.

- 1. Если Error  $\leq 0$ , то выполнение запроса прекращается.
- 2. Если в качестве аргумента EstName лан пустой указатель, или указатель на пустую строку то исполняющим запрос объектом является первая оценка в списке оценок компонента оценка.
- 3. Если список оценок компонента оценка пуст или имя оценки, переданное в аргументе EstName, в этом списке не найдено, то возникает ошибка 401 – неверное имя оценки, управление передается обработчику ошибок, а обработка запроса прекрашается.
- 4. Производится вычисление оценки оценкой, имя которой было указано в аргументе EstName.
- 5. Если во время выполнения запроса возникает ошибка, то генерируется внутренняя ошибка 404 ошибка оценивания. Управление передается обработчику ошибок. Выполнение запроса прекращается. В противном случае выполнение запроса успешно завершается.

#### **6.10.2 Остальные запросы**

Ниже приведен список запросов, исполнение которых описано в главе "Общий стандарт": esSetCurrent - Сделать оценку текущим esAdd - Добавление новой оценки esDelete – Улаление опенки esWrite - Запись оненки esGetStructNames - Вернуть имена частных оценок

esGetType - Вернуть тип частной оценки esGetData – Получить параметры частной оненки esGetName - Получить имена параметров частной оценки esSetData - Установить параметры частной оценки esEdit - Редактировать оценку OnError - Установить обработчик ошибок GetError - Дать номер ошибки FreeMemory - Освоболить память

В запросе esGetType в переменной TypeId возвращается значение одной из предопрелеленных констант, перечисленных в табл. 3.

Кроме того, во второй группе запросов есть запрос SetEstIntParameters аналогичный запросу esSetData, но определяющий частную оценку, параметры которой изменяются, по полному имени связанного с ней интерпретатора ответа.

#### <u>6.10.2.1</u> *Установить параметры (SetEstIntParameters)*

Описание запроса:

Pascal:

Function SetEstIntParameters( IntName : PString; Param : PRealArray ) : Logic;

 $C^{\cdot}$ 

Logic SetEstIntParameters(PString IntName, PRealArray Param)

Описание аргументов: IntName – указатель на строку символов, содержащую полное имя частного интерпретатора от-

<sub>B</sub>eta.

Param - адрес массива параметров.

Назначение – заменяет значения параметров частной оценки, связанной с интерпретатором ответа, указанного в аргументе IntName, на значения, переданные, в аргументе Param.

Описание исполнения.

- 1. Запрос передается всем частным оценкам всех оценок в списке оценок компонента оценка.
- 2. Если частная оценка связана с частным интерпретатором ответа, имя которого указано в аргументе IntName, то текущие значения параметров частной оценки заменяются на значения, хранящиеся в массиве, адрес которого передан в аргументе Param,.

### $6.10.3$  Ошибки компонента оценка

В табл. 7 приведен полный список ошибок, которые могут возникать при выполнении запросов компонентом оценка, и действия стандартного обработчика ошибок.

Таблина 7.

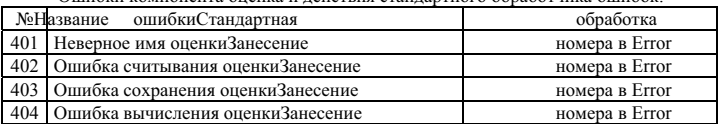

Ошибки компонента оценка и лействия станлартного обработчика ошибок